$\pmb{\times}$ 

 $\pmb{\times}$ 

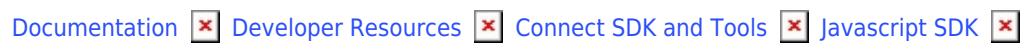

# **[Class Fulfillment](https://connect.cloudblue.com/community/developers/sdk/javascript-sdk/class-fulfillment/)**

This article has been generated from the online version of the documentation and might be out of date. Please, make sure to always refer to the online version of the documentation for the up-to-date information.

Auto-generated at April 23, 2025

# <span id="page-1-0"></span>**Fulfillment**

The Fullfilment class exposes specialized methods to help developers to achive common use cases for the fulfillment workflow.

**Kind**: global class **Category**: Operations

- [Fulfillment](#page-1-0)
	- o [new Fulfillment\(client\)](#page-1-1)
	- [.searchRequests\(query\)](#page-2-0) ⇒ Array
	- [.failRequest\(id, reason\)](#page-2-1) ⇒ object
	- [.updateRequest\(id, request\)](#page-2-2) ⇒ object
	- [.createRequest\(request\)](#page-3-0)
	- [.updateRequestParameters\(id, params, note\)](#page-3-1) ⇒ object
	- [.inquireRequest\(id, request, params, note\)](#page-3-2) ⇒ object
	- [.inquireRequestWithTemplate\(id, templateId, params, note\)](#page-4-0) ⇒ object
	- [.approveRequest\(id, request\)](#page-5-0) ⇒ object
	- [.approveRequestWithTemplate\(id, templateId\)](#page-5-1) ⇒ object
	- [.pendingRequest\(id\)](#page-6-0) ⇒ object
	- [.getRequest\(id\)](#page-6-1) ⇒ object
	- [.searchTierConfigRequests\(query\)](#page-6-2) ⇒ Array
	- [.failTierConfigRequest\(id, reason\)](#page-6-3)
	- [.approveTierConfigRequest\(id, request\)](#page-7-0) ⇒ object
	- [.approveTierConfigRequestWithTemplate\(id, templateId\)](#page-7-1) ⇒ object
	- [.updateTierConfigRequest\(id, request\)](#page-8-0) ⇒ object
	- [.updateTierConfigRequestParameters\(id, params, notes\)](#page-8-1) ⇒ object
	- [.createTierConfigRequest\(request\)](#page-8-2)
	- [.createUpdateTierConfigRequest\(configId, params\)](#page-9-0)
	- [.inquireTierConfigRequest\(id, params, notes\)](#page-9-1)
	- [.pendingTierConfigRequest\(id\)](#page-10-0) ⇒ object
	- [.getTierConfigRequest\(id\)](#page-10-1) ⇒ object
	- [.getConnectionIdByProductAndHub\(productId, hubId\)](#page-10-2) ⇒ string | null

# <span id="page-1-1"></span>**new Fulfillment(client)**

Creates an instance of the Fulfillment class.

**Returns**: [Fulfillment](#page-1-0) – An instance of the Fulfillment class.

<span id="page-2-0"></span>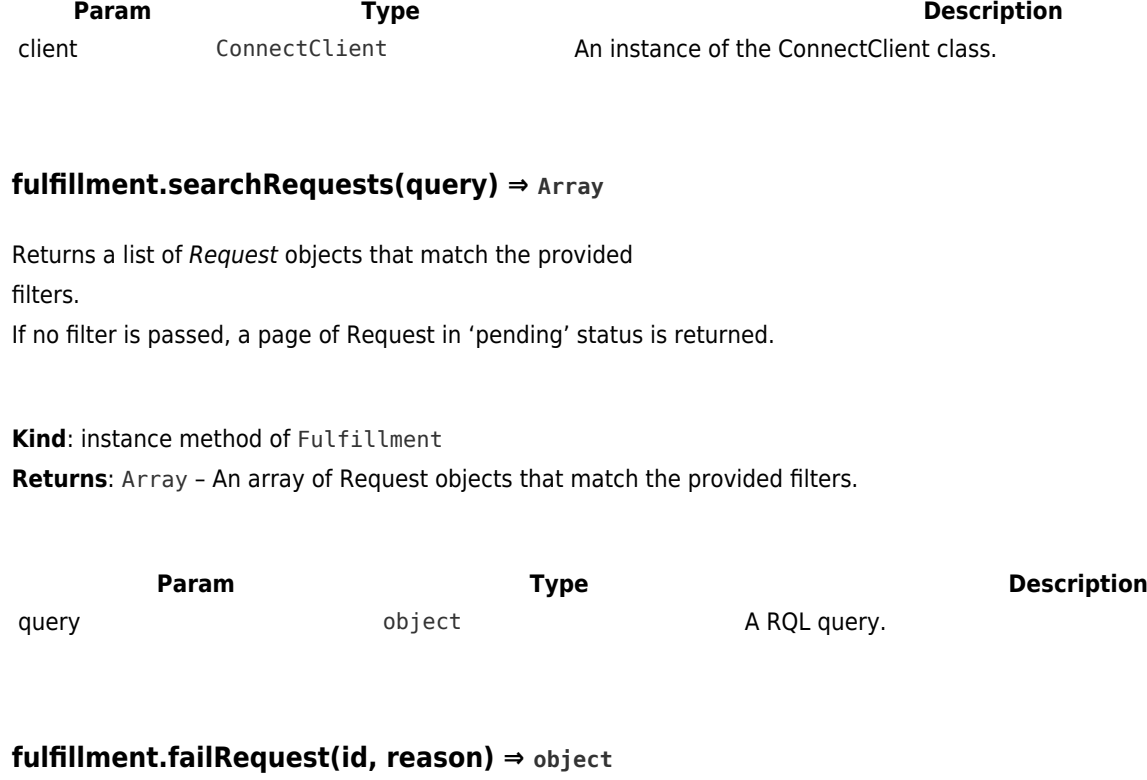

<span id="page-2-1"></span>Changes the status of the Request object to 'fail'.

 $\pmb{\times}$ 

**Kind**: instance method of [Fulfillment](#page-1-0) **Returns**: object – The updated Request object.

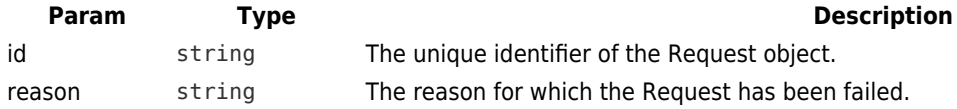

# <span id="page-2-2"></span>**fulfillment.updateRequest(id, request) ⇒ object**

Updates a Request object. Only a partial update can be performed on a Request object: developers can update only the **note** attribute of the Request and/or the asset parameters **value** or **value\_error** attributes.

**Kind**: instance method of [Fulfillment](#page-1-0) **Returns**: object – The updated Request object.

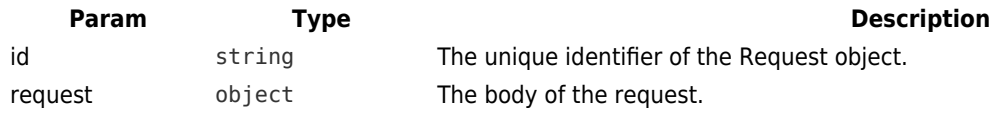

#### **Example**

```
{
    note: 'Test Note',
    asset: {
      params: [
        {
          id: 'param_a', // id is required
          value: 'value_of_param_a',
          value_error: 'This address is already used. Try another.'
        }
      ]
    }
}
```
## <span id="page-3-0"></span>**fulfillment.createRequest(request)**

Creates a new Request object.

**Kind**: instance method of [Fulfillment](#page-1-0)

<span id="page-3-1"></span>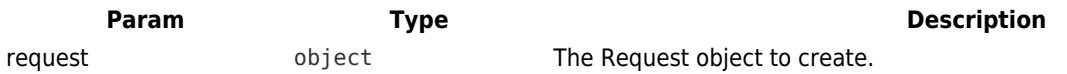

#### **fulfillment.updateRequestParameters(id, params, note) ⇒ object**

Updates the asset parameters of a Request object.

**Kind**: instance method of [Fulfillment](#page-1-0) **Returns**: object – The updated Request object.

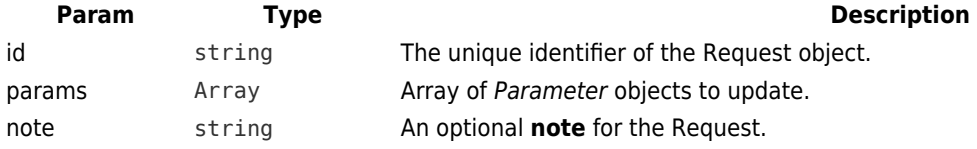

#### <span id="page-3-2"></span>**fulfillment.inquireRequest(id, request, params, note) ⇒ object**

Updates the Request object to inquire the provider

for ordering parameter.

 $\pmb{\times}$ 

It updates the Parameter object **value\_error** attribute and set the status of the Request to 'inquire'.

**Kind**: instance method of [Fulfillment](#page-1-0) **Returns**: object – The updated Request object.

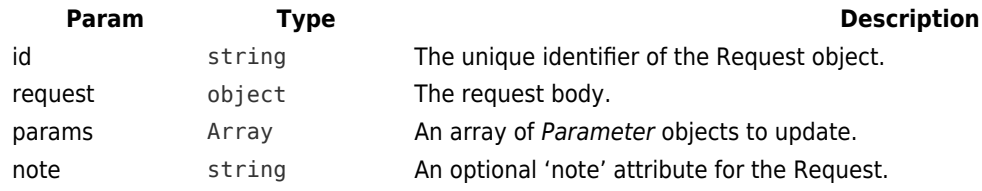

#### **Example**

```
// example of the params argument.
\overline{[} {
      id: 'param_a', // id is required
      value_error: 'This address is already used. Try another.'
   }
]
```
#### **Example**

```
// request body using a template id
{
  template_id: 'TL-827-840-476'
}
```
#### **Example**

```
// request body using an activation tile
{
   activation_tile: '<rendered text>'
}
```
# <span id="page-4-0"></span>**fulfillment.inquireRequestWithTemplate(id, templateId, params, note) ⇒ object**

Updates the Request object to inquire the provider for ordering parameter using an activation template. It updates the Parameter object **value\_error** attribute and set the status of the Request to 'inquire'.

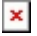

**Kind**: instance method of [Fulfillment](#page-1-0) **Returns**: object – The updated Request object.

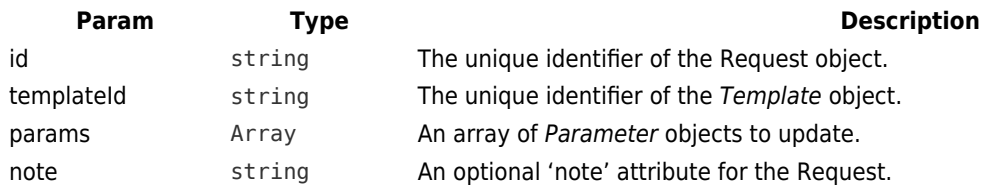

# <span id="page-5-0"></span>**fulfillment.approveRequest(id, request) ⇒ object**

Updates the Request and set its status to 'approved'.

**Kind**: instance method of [Fulfillment](#page-1-0) **Returns**: object – The updated Request object.

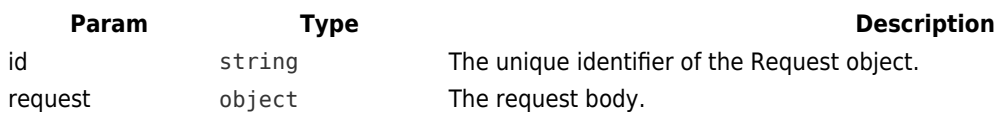

#### **Example**

```
// request body using a template id
{
   template_id: 'TL-827-840-476'
```
}

#### **Example**

```
// request body using an activation tile
{
   activation_tile: '<rendered text>'
}
```
# <span id="page-5-1"></span>**fulfillment.approveRequestWithTemplate(id, templateId) ⇒ object**

Updates the Request and set its status to 'approved' using an activation template.

```
Kind: instance method of Fulfillment
Returns: object – The updated Request object.
```
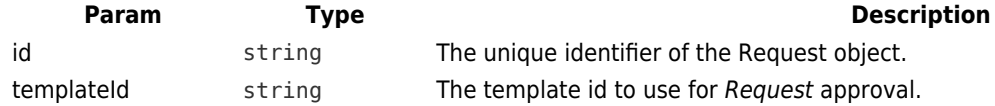

#### <span id="page-6-0"></span>**fulfillment.pendingRequest(id) ⇒ object**

 $\pmb{\times}$ 

Updates the Request and set its status to 'pending'.

**Kind**: instance method of [Fulfillment](#page-1-0) **Returns**: object – The updated Request object.

<span id="page-6-1"></span>**Param Type Type Description** id string The unique identifier of the Request object.

#### **fulfillment.getRequest(id) ⇒ object**

Retrieve the Request object identified by its id.

**Kind**: instance method of [Fulfillment](#page-1-0) **Returns**: object – The Request object.

<span id="page-6-2"></span>**Param Type Type Description** id string The unique identifier of the Request object.

#### **fulfillment.searchTierConfigRequests(query) ⇒ Array**

Returns a list of at most **limit** TierConfigurationRequest objects that match the provided filters. If no filter is passed, a page of Request in 'pending' status is returned.

for further information about the filters object.

**Kind**: instance method of [Fulfillment](#page-1-0)

**Returns**: Array – An array of TierConfigurationRequest objects that match the provided filters.

<span id="page-6-3"></span>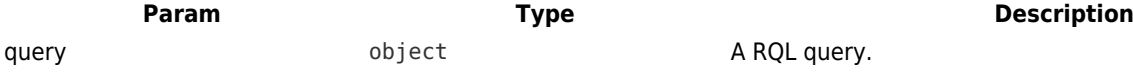

## **fulfillment.failTierConfigRequest(id, reason)**

Changes the status of the TierConfigurationRequest object to 'fail'.

**Kind**: instance method of [Fulfillment](#page-1-0)

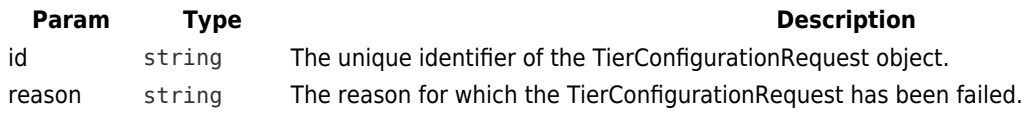

#### <span id="page-7-0"></span>**fulfillment.approveTierConfigRequest(id, request) ⇒ object**

Updates the TierConfigurationRequest and set its status to 'approved'.

**Kind**: instance method of [Fulfillment](#page-1-0) **Returns**: object – The rendered template.

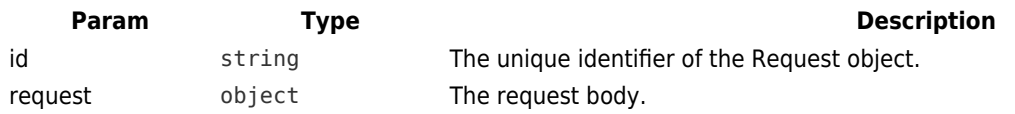

#### **Example**

 $\pmb{\times}$ 

```
// request body using a template id
{
   template: {
     id: 'TL-827-840-476'
   }
}
```
#### <span id="page-7-1"></span>**fulfillment.approveTierConfigRequestWithTemplate(id, templateId) ⇒ object**

Updates the TierConfigurationRequest and set its status to 'approved' using an template.

**Kind**: instance method of [Fulfillment](#page-1-0) **Returns**: object – The rendered template.

**Param Type Description** id string The unique identifier of the TierConfigurationRequest object.

<span id="page-8-0"></span>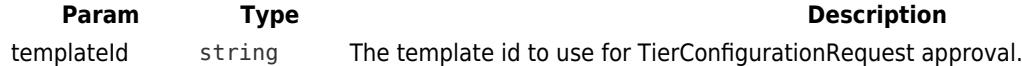

#### **fulfillment.updateTierConfigRequest(id, request) ⇒ object**

Updates a TierConfigurationRequest object.

Only a partial update can be performed on a TierConfigurationRequest object: developers can update only the **notew** attribute of the TierConfigurationRequest and/or the config parameters **value** or **value\_error** attributes.

**Kind**: instance method of [Fulfillment](#page-1-0)

**Returns**: object – The updated TierConfigurationRequest object.

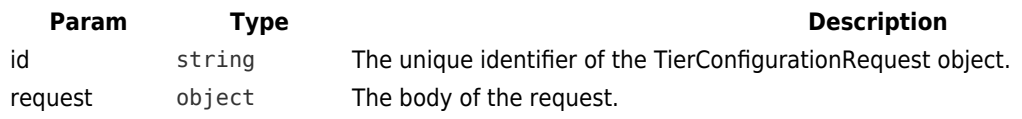

#### **Example**

 $\pmb{\times}$ 

```
{
    notes: 'Test Note',
    params: [
      {
        id: 'param_a', // id is required
        value: 'value_of_param_a',
        value_error: 'This address is already used. Try another.'
      }
    ]
}
```
#### <span id="page-8-1"></span>**fulfillment.updateTierConfigRequestParameters(id, params, notes) ⇒ object**

Updates the parameters of a TierConfigurationRequest object.

**Kind**: instance method of [Fulfillment](#page-1-0) **Returns**: object – The updated Request object.

<span id="page-8-2"></span>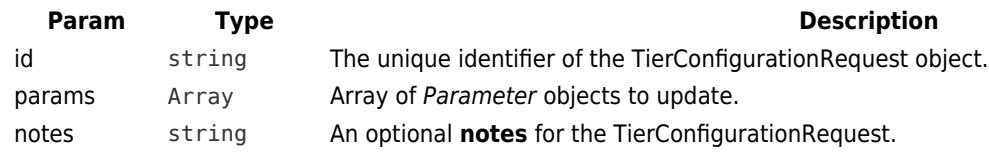

## **fulfillment.createTierConfigRequest(request)**

Creates a new TierConfigurationRequest object.

**Kind**: instance method of [Fulfillment](#page-1-0)

 $\pmb{\times}$ 

<span id="page-9-0"></span>**Param Type Type Description** request object The TierConfigurationRequest object to create.

#### **fulfillment.createUpdateTierConfigRequest(configId, params)**

Creates a new TierConfigurationRequest object of type="update".

**Kind**: instance method of [Fulfillment](#page-1-0)

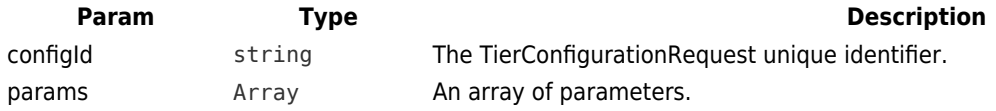

#### <span id="page-9-1"></span>**fulfillment.inquireTierConfigRequest(id, params, notes)**

Updates the TierConfigRequest object to inquire the tier for ordering parameter. It updates the Parameter object **value\_error** attribute and set the status of the TierConfigRequest to 'inquire'.

**Kind**: instance method of [Fulfillment](#page-1-0)

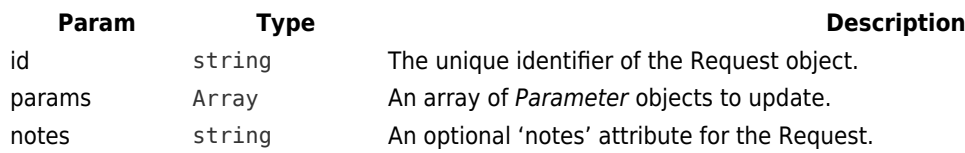

#### **Example**

```
// example of the params argument.
\overline{[} {
      id: 'param_a', // id is required
      value_error: 'This address is already used. Try another.'
```
 } ]

# <span id="page-10-0"></span>**fulfillment.pendingTierConfigRequest(id) ⇒ object**

Updates the TierConfigRequest and set its status to 'pending'.

**Kind**: instance method of [Fulfillment](#page-1-0) **Returns**: object – The updated TierConfigRequest object.

<span id="page-10-1"></span>**Param Type Description** id string The unique identifier of the TierConfigRequest object.

# **fulfillment.getTierConfigRequest(id) ⇒ object**

Retrieve the TierConfigRequest object identified by its id.

**Kind**: instance method of [Fulfillment](#page-1-0) **Returns**: object – The TierConfigRequest object.

<span id="page-10-2"></span>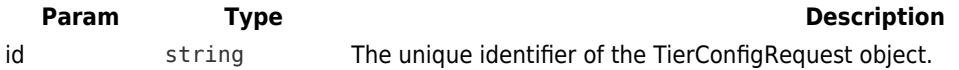

#### **fulfillment.getConnectionIdByProductAndHub(productId, hubId) ⇒ string | null**

Search a connection by a product and a hub and if found returns the connection identifier otherwise returns null.

**Kind**: instance method of [Fulfillment](#page-1-0) **Returns**: string | null – The Connection identifier or null.

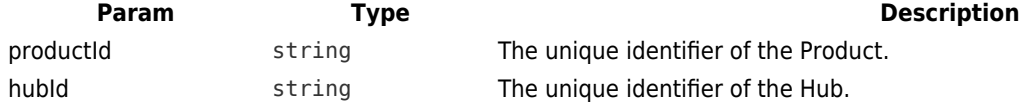